# **TRAINING OFFERING**

#### **Du kan nå oss her**

Postboks 6562 ETTERSTAD, 0606 Oslo, Norge

Email: kurs.ecs.no@arrow.com Phone: +47 22 02 81 00

## **Veritas InfoScale Availability 7.3 for UNIX/Linux: VERITAS Administration**

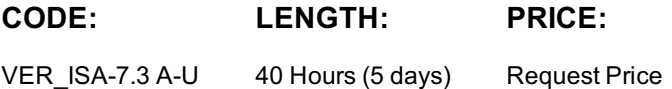

#### **Description**

The Veritas InfoScale Availability 7.3 for Unix/Linux: Administration course is designed for the IT professional tasked with installing, configuring, and maintaining Veritas Cluster Server (VCS) clusters.

This class discusses how to use InfoScale Availability to manage applications in a high availability environment. After gaining the necessary fundamental skills that are required to manage a highly available application in a cluster, the course enables you to deploy InfoScale Availability in the lab environment to practically implement a sample cluster design and deployment.

#### **Objectives**

By the completion of this course, you will be able to:

Describe how clustering is used to implement high availability in the data center environment.

Describe VCS and cluster communication mechanisms.

Create a cluster, and configure service groups and resources.

Implement and verify failover and failback capability for application, storage, and network services.

Configure and optimize cluster behavior.

Protect data in a shared storage environment.

Describe I/O fencing operations, and its implementation.

Configure VCS to manage an Oracle database and other applications.

Configure and manage VCS clusters on virtual machines in VMware environment.

Implement Just in Time Availability for single node VCS cluster on virtual machine in a VMware environment.

## **Audience**

This course is for UNIX/Linux system administrators, system engineers, technical support personnel, network/SAN administrators, and systems integration/development staff, who will be installing, operating, or integrating InfoScale Availability.

## **Prerequisites**

Knowledge of and hands-on experience with UNIX/Linux systems administration is required.

## **Programme**

Labs

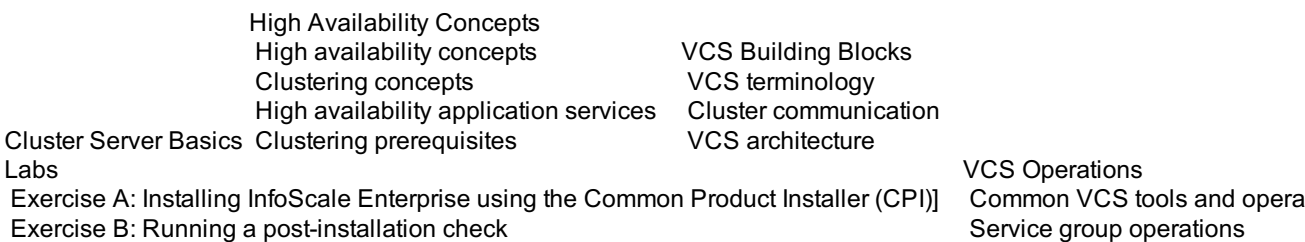

Exercise C: Adding cluster systems to VIOM as managed hosts

itions Service group operations Resource operations

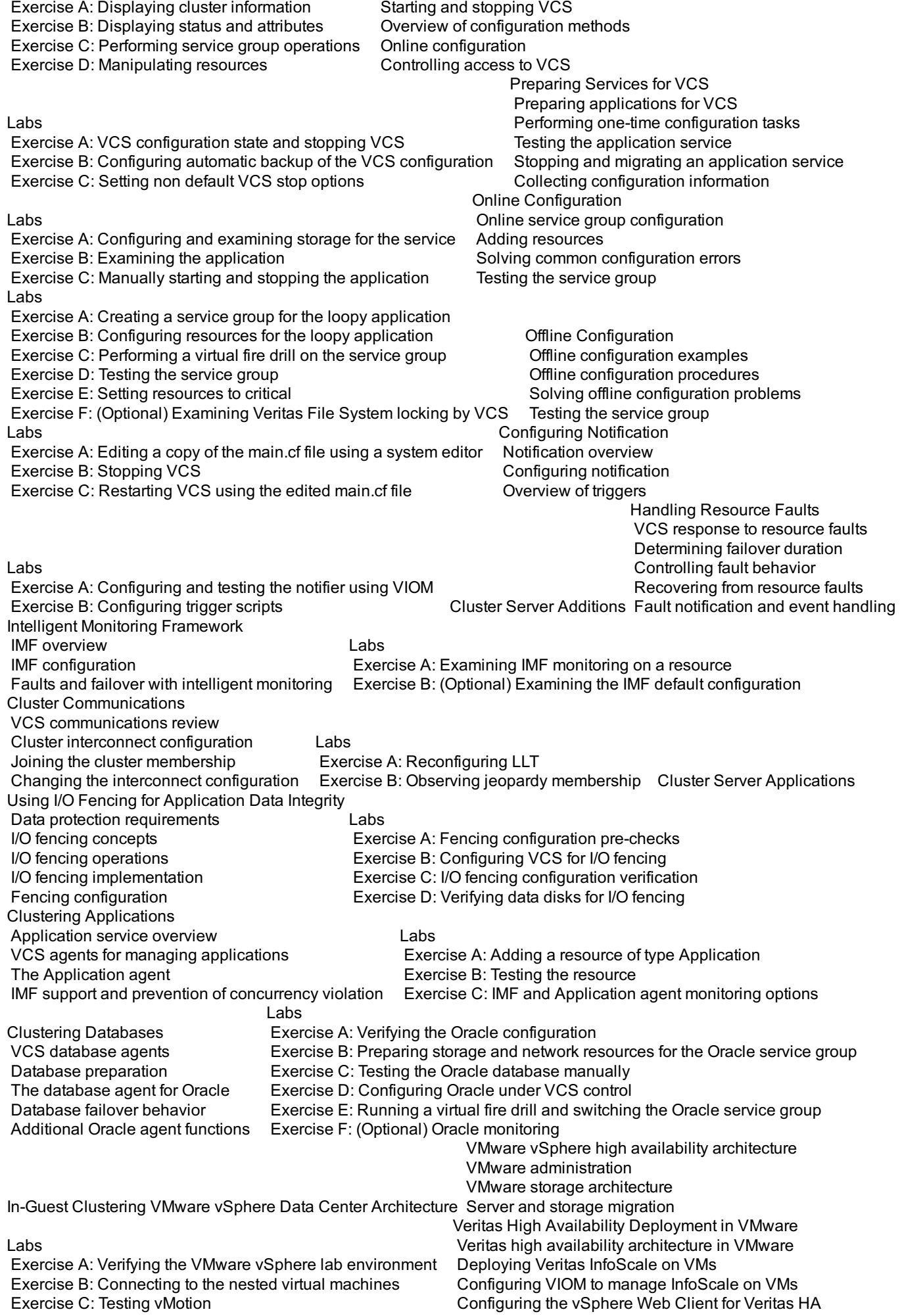

Exercise A: Preparing the nested virtual machine lab environment Exercise B: Deploying a Veritas cluster on nested virtual machines Exercise C: Adding cluster systems as managed hosts to VIOM Exercise D: Installing the VIOM Control Host add-on on mgt Exercise E: Adding virtualization information to the VIOM management server Exercise F: Installing and registering the Veritas HA Plug-in for vSphere Web Client Veritas High Availability Configuration and Administration Configuring storage for VCS failover clusters Configuring shared storage for CFS clusters Configuring availability Just In Time Availability solution Labs Exercise A: Preparing the nested virtual machine lab environment Exercise B: Using the vSphere Web Client to monitor Veritas high availability Exercise C: Setting EnableUUID parameter for virtual machine disks Exercise D: Configuring a VCS service group with the VMwareDisks resource to manage virtual machine storage Exercise E: Managing the VCS service group from the vSphere Web Client Exercise F: Testing vMotion with Veritas in-guest clustering Exercise G: Exercise G: (Optional) Completing the Oracle service group configuration

# **Session Dates**

Ved forespørsel. Vennligst kontakt oss

## **Tilleggsinformasjon**

Denne treningen er også tilgjengelig som trening på stedet. Kontakt oss for å finne ut mer.